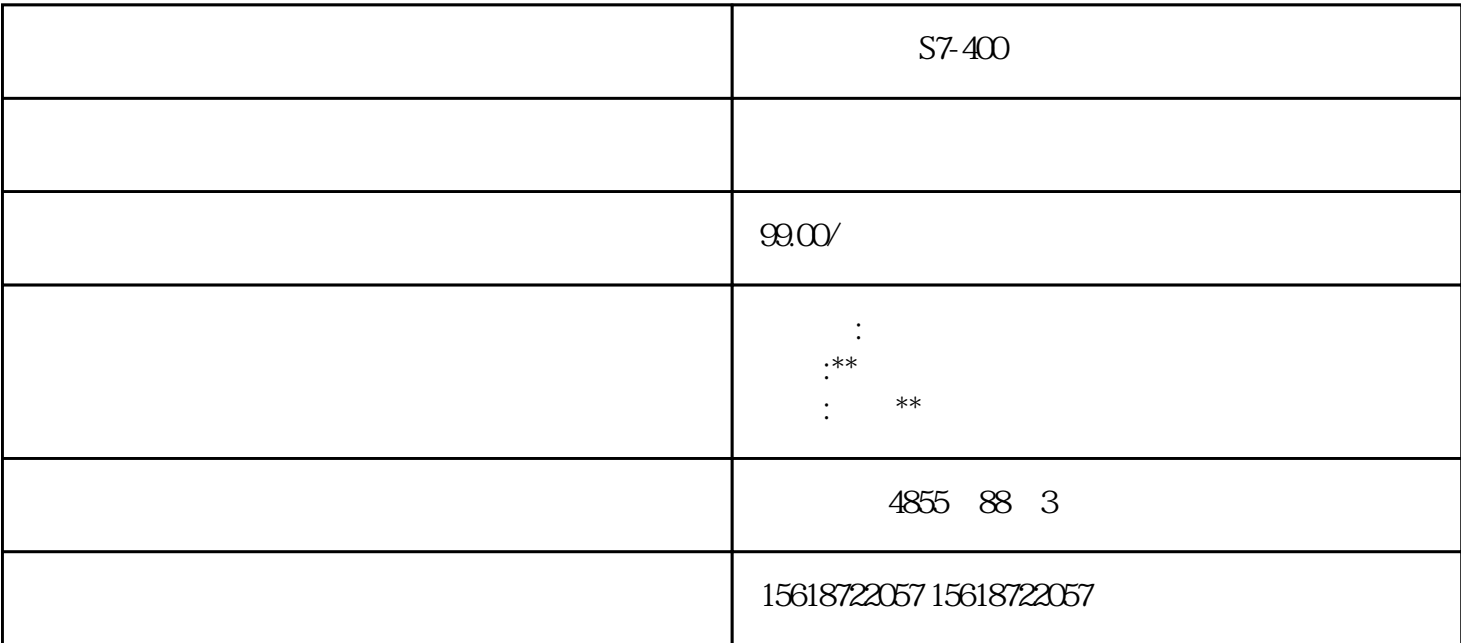

 $S7-400$ 

 $23\qquad 5$ 

\* PLC S7-200S7-300 S7-400 S7-1200 s7-1500 6FC 6SNS120 V10 V60 V80 \* 1LA7 1LG 4 1LA9 1LE1 1LGO 1LEO 1LA8 1LA4 1PQ8  $1$ PH,  $1$ PM,  $1$ FT,  $1$ FK,  $1$ FS  $*$   $*$ 

厂家,优点,包装,用途,售后服务!哪里有卖 代理商 总代理商

**SIEMENS** 

**西门子plc**

PLC

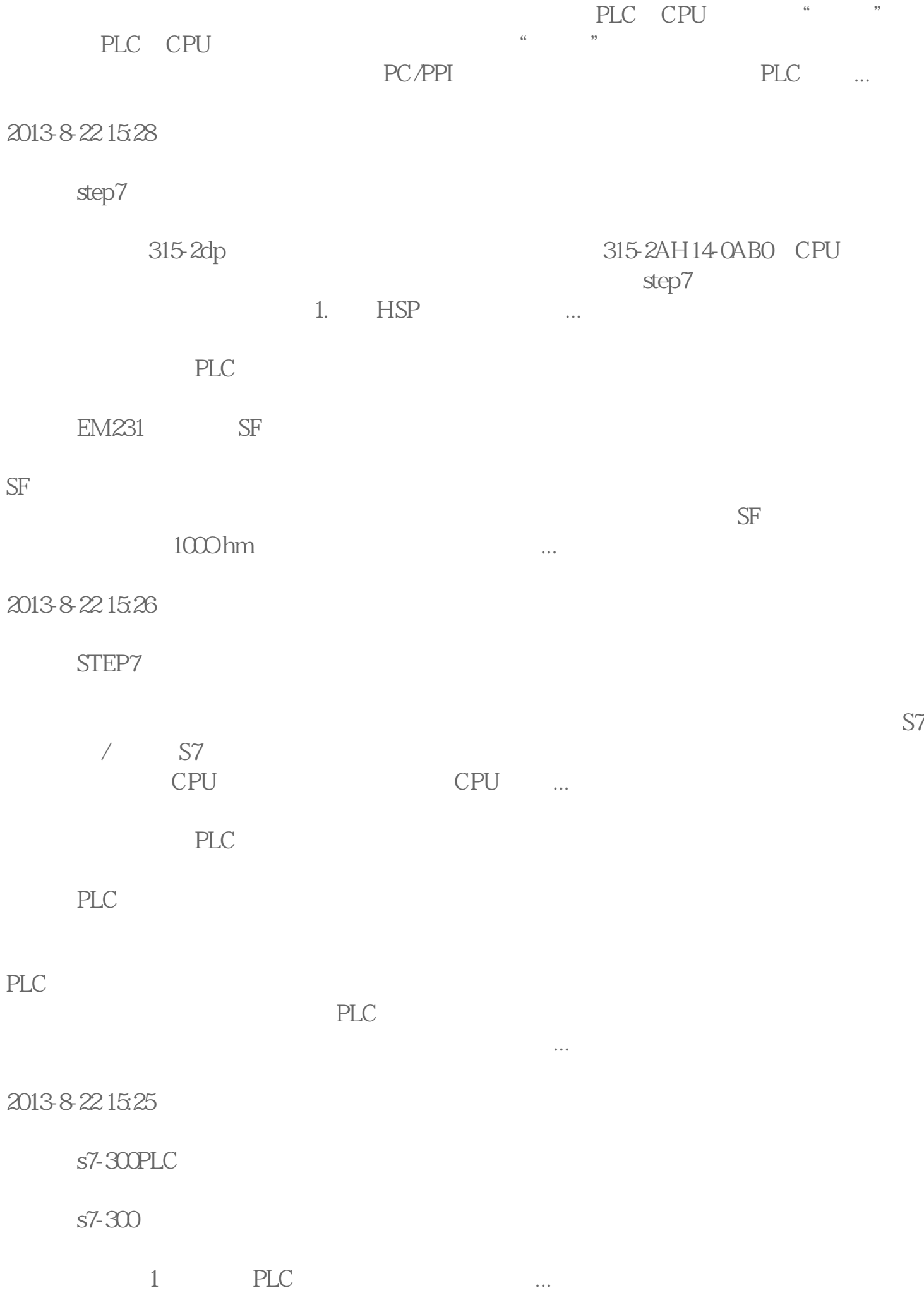

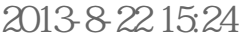

STEP7

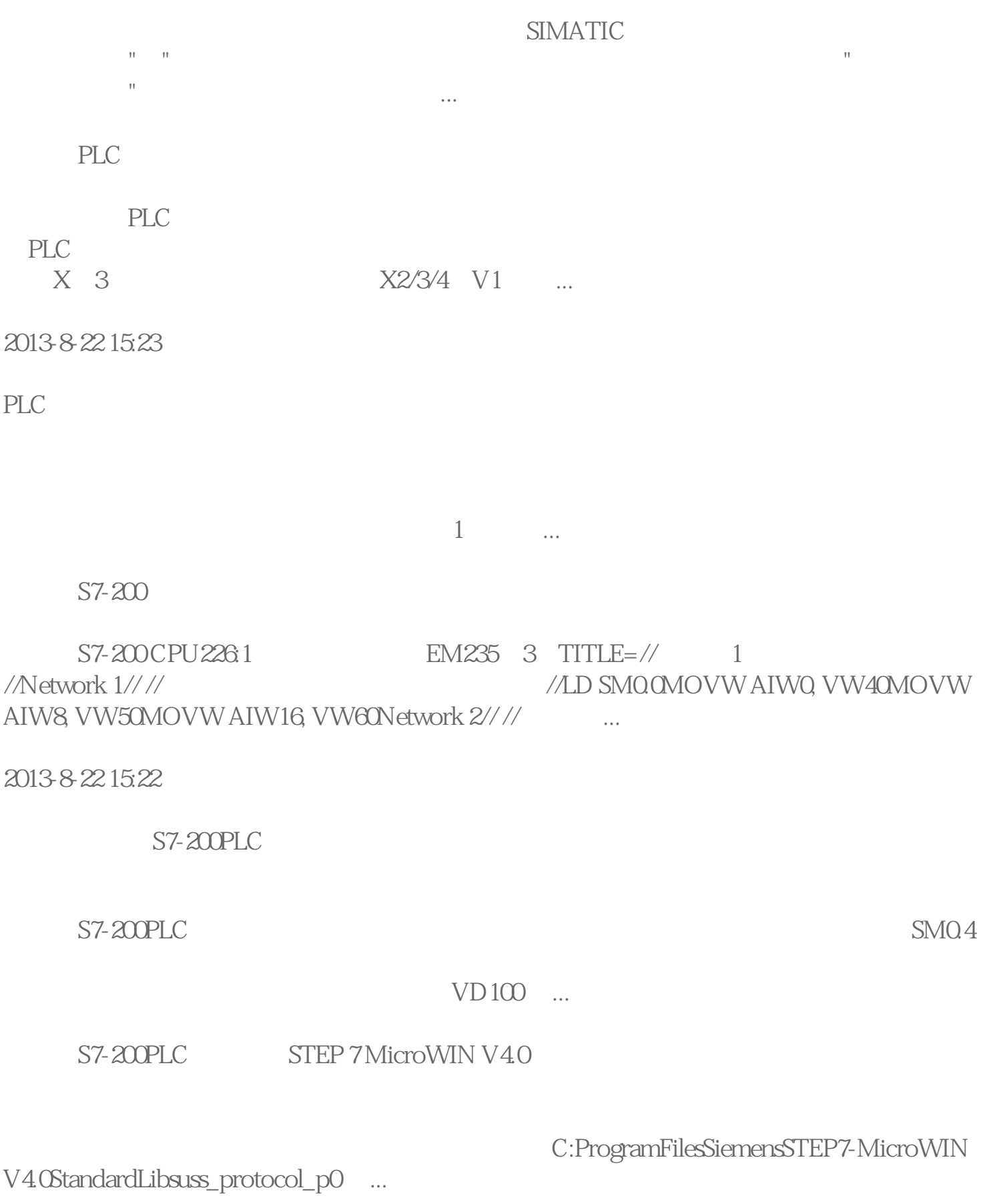